# **PicCBuilder Crack**

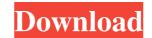

#### **PicCBuilder Crack + PC/Windows (Final 2022)**

## PicCBuilder Crack+ With License Key [32|64bit] (Updated 2022)

The C30 is based on the CCS C compiler but uses an additional toolchain. For some PIC microcontrollers the C30 toolchain is by default already selected, but for other it has to be selected by the user. The PICC Builder Plugins versions: Version 6: This is the oldest version. It is based on the work of Matjaz Erjavec. Version 7: This is a lot of bugfixes and additions from the users on Matjaz's forum. Version 9: This version is based on the version by Matjaz Erjavec. It is based on Eclipse 3.2 and has support for the PIC16, 18 and 18F family. This version contains a lot of bugfixes for the PICC Builder Plugins version 7 and 8. Version 10: This is a lot of bugfixes. Version 11: This is based on the Version 10 and contains a lot of bugfixes. Version 12: This is based on version 10 \* PICC Builder Plugins version 9 is based on version 10 \* PICC Builder Plugins version 9 is based on version 10 \* PICC Builder Plugins version 10 \* PICC Builder Plugins version 10 \* PICC Builder Plugins version 10 \* PICC Builder Plugins version 10 \* PICC Builder Plugins version 10 \* PICC Builder Plugins version 10 \* Create a target in your project to build your project \* Choose a PICC to build \* Choose your architecture \* Configure the PICC to be programmed C30 and CCS C toolchain Configure device selected in the Makefile. If you want to use the C30 you need to click on the "Use the C30" button or to select the "CC30" option from the list of comp 1d6a3396d6

### PicCBuilder

- Create the C header for your code (including the program and data section) and provide a linker script - Generate object files - Manage the used code and libraries - Creates the hex file to be uploaded to the microchip PicCBuilder Video Tutorials: More Infomation: - Website: - Download: - Send Feedback: - Stack Overflow: - YouTube: - Forum: A Python library to generate the C header files, compiler definitions and library linker script files from a simple text file Code is written in Python 3 There are two Python classes in the src folder, s1.c.py and s2.c.py s1.c.py is used for the linker script files and s2.c.py is used for the linker script files and s2.h.p or the header files and s2.h.p or the header files and s2.h.p uses the input of the users text file to generate the compiler definitions and linker script files s1.h is used to generate the compiler definitions and the linker script s1.lst s1.c.py uses the input of the users text file to generate the header file s2.h The header file s2.h

#### What's New In?

PicCBuilder generates a set of Eclipse projects (or dynamic class libraries for C++ builders) for the Microchip PIC microcontroller. The main use of this plugin is to define a schematic and/or a PCB for the targeted microcontroller. The main use of this plugin is to define a schematic and/or a PCB for the targeted microcontroller. The build projects for Linux, Windows, and Mac OS. System Requirements: The following requirements must be met to use this software: The build projects for Linux, Windows, and Mac OS. System Requirements: The following C30'. A version of this plugin can be found here: If you have questions regarding this plugin, please contact Tim, user 720039 in the Eclipse Forums: The source code for this project is available on GitHub: A snapshot version of the project (or dynamic class libraries for C++ builders) for the Microchip PIC microcontrollers. The main use of this plugin is to define a schematic and/or a PCB for the targeted microcontrollers. The main use of this plugin besed on the existing plugin 'Microchip PIC microcontrollers. It creates makefiles that involke the C30 toolchain to generate the binary files. Description: PicCBuilder generates a set of Eclipse projects (or dynamic class libraries for C++ builders) for the Microchip PIC microcontrollers. The main use of this plugin is to define a schematic and/or a PCB for the targeted microcontroller. Then it allows you to generate the binary files (for example, an.elf file). It can build the projects for Linux, Windows, and Mac OS. System Requirements: The following requirements must be met to use this software: The build process is the same in all platforms. License: GNU GPLv3 Eclipse Modeling Project — Open source, open standards, open collaboration. Eclipse is an open source development platforms. License: GNU GPLv3 Eclipse Modeling Project — Open source, open standards, open collaboration. Eclipse is an open source development platforms. So it needs to be supported by all supported platforms. So it needs to be supported by all supp

### System Requirements For PicCBuilder:

Windows OS Processor: Intel Core 2 Duo E8400 @ 2.8 GHz / AMD Phenom II X4 Memory: 8 GB RAM Graphics: Intel HD Graphics 2500, AMD HD 6450 DirectX: Version 11 Hard Drive: 15 GB available space Network: Broadband Internet connection Sound Card: DirectX compatible Additional Notes: the game will run on Windows XP, Windows Vista, Windows 7, Windows 8 and Windows 10 Mac OS Processor: Intel Core Duo E5400 @

#### Related links:

https://www.la-pam.nl/grab-text-download/ https://fennylaw.com/file-viewer-10-2-crack-free-download-pc-windows/ https://artienz.com/upload/files/2022/06/NiOFs7s865kexb2LA5cL\_07\_2f4a70411adf4cf762e3a92f2b706066\_file.pdf https://pieseutilajeagricole.com/wp-content/uploads/2022/06/Retouch\_Pilot\_Lite.pdf https://corosocial.com/upload/files/2022/06/Iuepl6Cnnzag7yvtW9vs\_07\_e9bad4a539f03436458a359a105f7f29\_file.pdf http://www.flyerbee.com/?p=158167 https://sebastianarnezeder.com/2022/06/07/weatherbar-crack-free-download-pc-windows-updated-2022/ https://cch2.org/portal/checklists/checklist.php?clid=8319 https://thevirtualartinstructor.com/graphic-design/vnew-pdf-to-image-converter-crack-keygen-download-latest-2022/ https://doitory.com/wp-content/uploads/2022/06/berntasi.pdf http://mir-ok.ru/blazevideo-iphone-transfer-1-2-2-crack-full-product-key-for-windows/ https://oursocial.io/upload/files/2022/06/2hWh7qLvKLgu3DB71sn1\_07\_e9bad4a539f03436458a359a105f7f29\_file.pdf https://myhomemart.net/path-copy-copy-crack-with-license-code-pc-windows-2022/diet-guide/ https://infoinnovative.com/wp-content/uploads/2022/06/tialaur.pdf https://jyotienterprises.net/wp-content/uploads/2022/06/Free Mix Audio.pdf https://ijbas.com/ps\_view-crack-activation-key/ http://adhicitysentulbogor.com/?p=1900 http://simantabani.com/bevel-download-manager-crack-with-license-code-download-for-pc-updated-2022/ https://copainca.com/?p=80928 http://yarekhorasani.ir/?p=188765